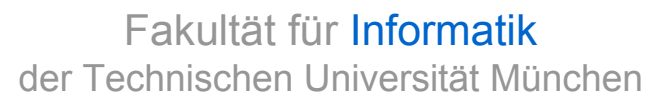

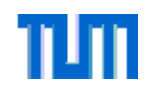

# **Modellierung von Echtzeitsystemen**

Zeitgesteuerte Systeme Werkzeug: Giotto

WS 08/09

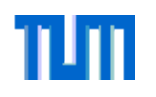

## **Giotto: Hintergrund**

- •Programmierumgebung für eingebettete Systeme (evtl. ausgeführt im verteilten System)
- • Ziel:
	- – strikte Trennung von plattformunabhängiger Funktionalität und plattformabhängigen Scheduling und Kommunikation
	- temporaler Determinismus
- •Hauptkonzept: Logische Ausführungszeiten
- • Aktoren:
	- Tasks
		- •Programmblock aus sequentiellen Code
		- •keine Synchronisationspunkte, blockende Operationen erlaubt
		- •Schnittstellen: Ports
	- Drivers: realisieren die Kommunikation zwischen Ports
	- Flexibilität durch Modes/Guards
- • Ausführung durch virtuelle Maschinen:
	- Embedded Machine: Reaktion der Tasks auf physikalische Ereignisse
	- Scheduling Machine: physikalisches Scheduling
- •http://embedded.eecs.berkeley.edu/giotto/

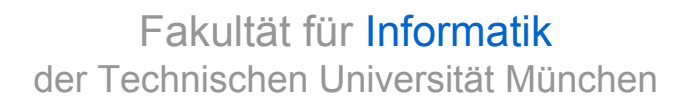

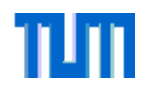

#### **Logische Ausführungszeit**

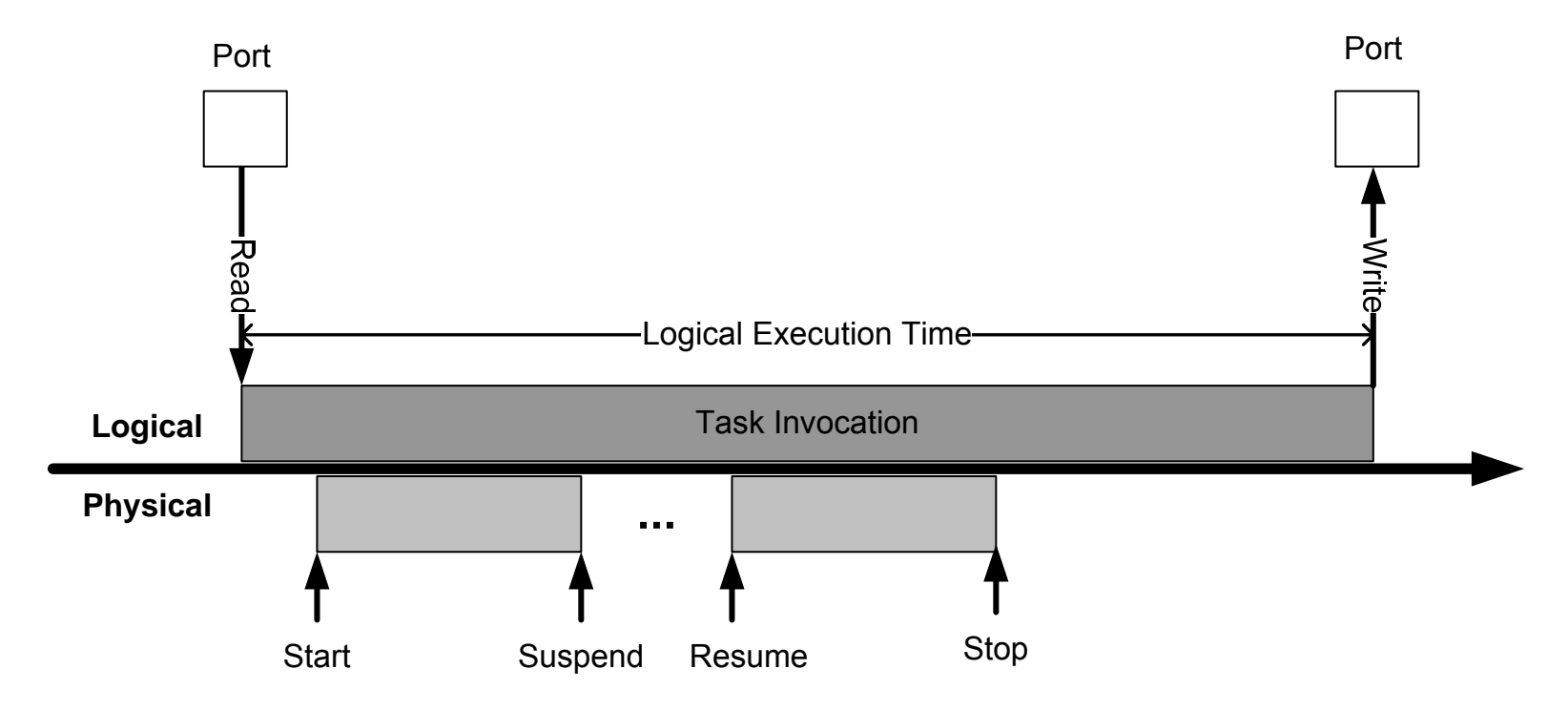

*Motivation siehe http://www.cs.uic.edu/~shatz/SEES/henzinger.slides.ppt*

WS 08/09

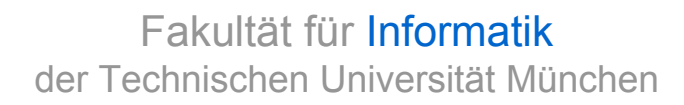

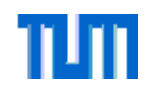

#### **Kommunikation zwischen Tasks**

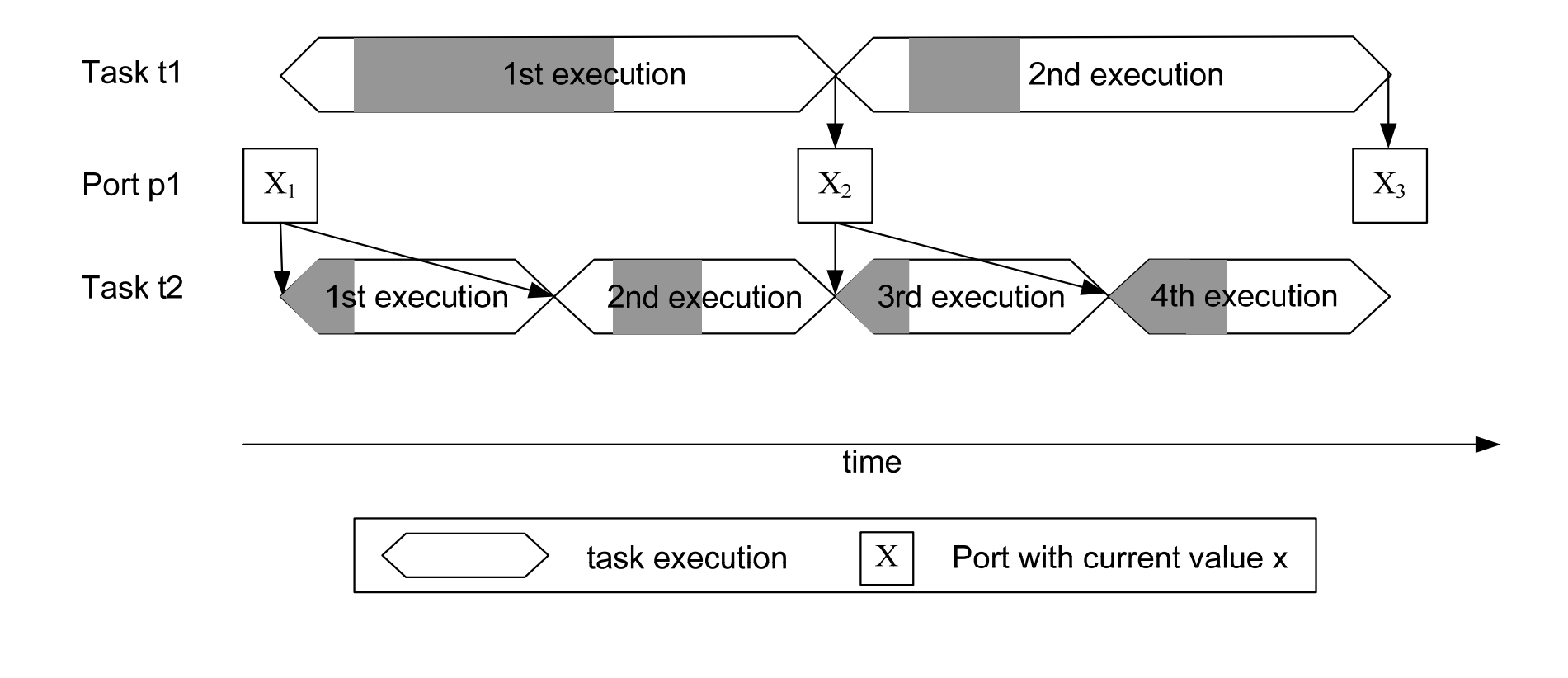

WS 08/09

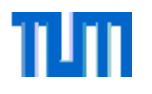

### **Modes / Guards**

- • Um die Ausführung flexibel zu gestalten, bietet Giotto Modes und Guards an
	- – Guards: Boolsche Funktion, die über die Ausführung eines Tasks entscheidet (wird vor Start des Tasks aufgerufen)
	- – Mode: Menge von Tasks und Drivers die zeitgleich ausgeführ werden, es kann immer nur ein Mode aktiv sein.
- • Nicht-harmonischer Moduswechsel (Unterbrechung eines laufenden Modes):
	- –Voraussetzung:  $\pi$ [m]/ $\omega_{\mathsf{task}}$  =  $\pi$ [m']/ $\omega'_{\mathsf{task}}$ m: Quellmodus, m': Zielmodus,  $\pi$ [m]: Modusdauer m,  $ω_{\text{test}}$ : Taskfrequenz  $\Rightarrow$  Logische Ausführungszeit muss gleich sein
	- –Wechselmechanismus:

 $γ = LCM {π[m]/ω_{task}|\{ω_{task},t, )∈ Invokes[m]},$ δ' =  $\pi$ [m´]-(ε-δ) mit ε= n\* γ  $\geq \delta$ LCM: least common multiple, δ: aktuelle Rundenzeit, δ': neue Rundenzeit in m', <sup>ε</sup> -δ: Zeit bis zum nächsten gleichzeitigen Beendigungspunkt

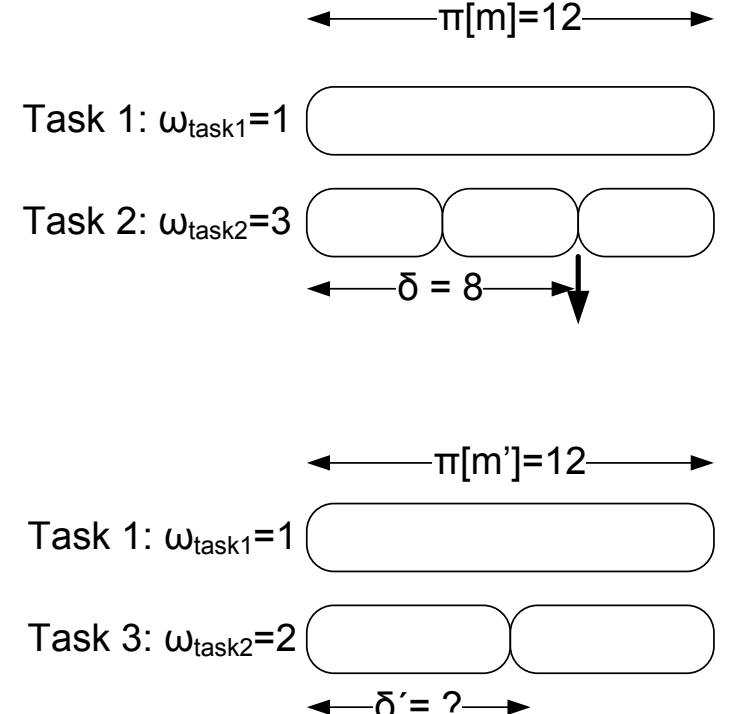

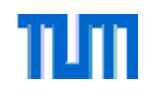

### **Ausführungsumgebung**

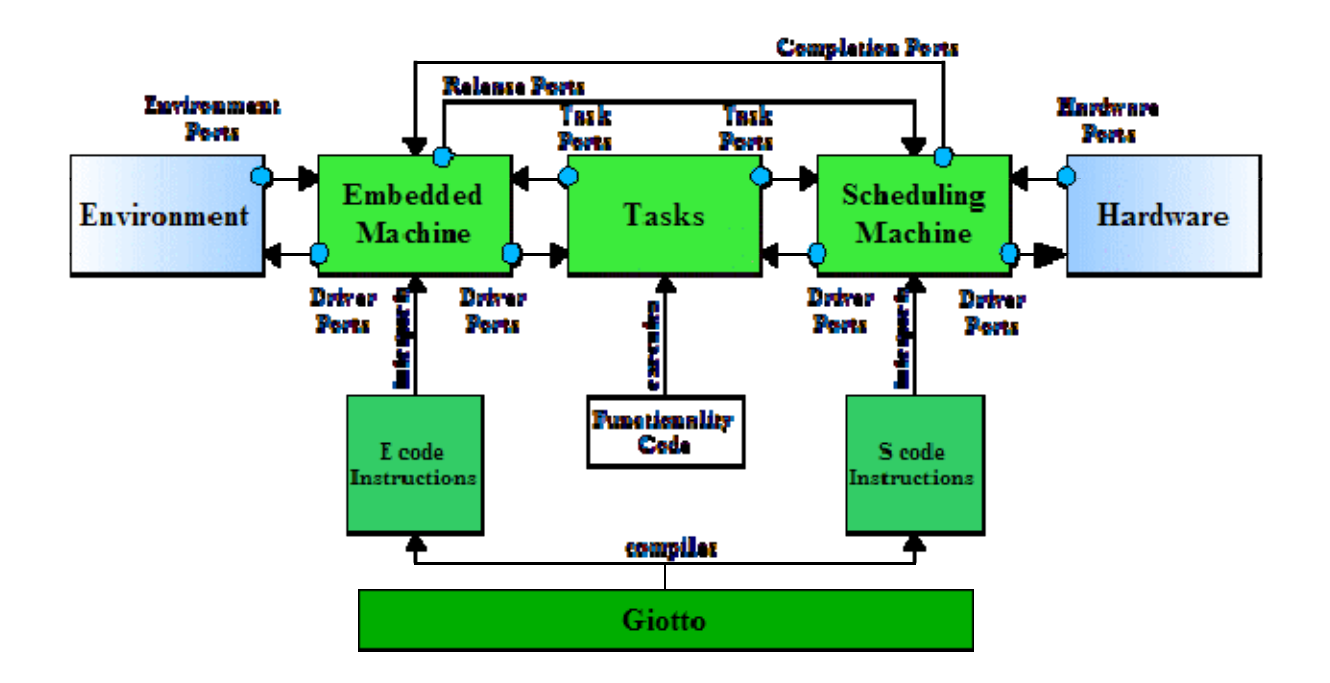

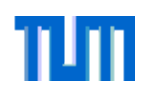

## **Zusammenfassung**

- • Das Konzept der logischen Ausführungszeiten erlaubt eine Abstrahierung von der physikalischen Ausführungszeit und somit die Trennung von plattformunabhängigem Verhalten (Funktionalität und zeitl. Verhalten) und plattformabhängiger Realisierung (Scheduling, Kommunikation)
- • Die Ausführung erfolgt über zwei virtuelle Maschinen:
	- E-Machine: Interaktion mit der Umgebung (reaktiv)
	- S-Machine: Interaktion mit der ausführenden Plattform (proaktiv), Vorteil: Schedule kann vorab berechnet werden
- $\bullet$  Weitere Literaturhinweise:
	- Henzinger et al.: Giotto: A time-triggered language für embedded programming, Proceedings of the IEEE, vol.91, no.1, pp. 84-99, Jan 2003
	- – Henzinger et al.: Schedule-Carrying Code, Proceedings of the Third International Conference on Embedded Software (EMSOFT), 2003

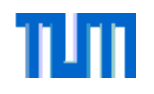

# **Modellierung von Echtzeitsystemen**

Verifikation von Echtzeitsystemen - Einsatz von Formalen Methoden

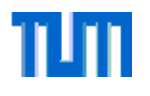

## **Problemstellung**

"As soon as we started programming, we found to our surprise that it wasn't as easy to get programs right as we had thought.

#### **Debugging had to be discovered.**

I can remember the exact instant when I realized that a large part of my life from then on was going to be spent in finding mistakes in my own programs."

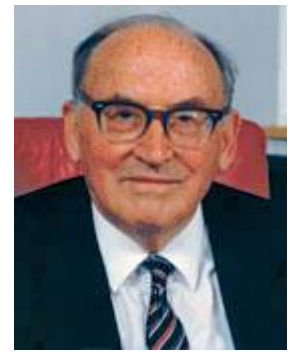

*Maurice Wilkes. (Turing Award 1967)*

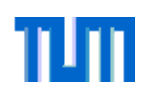

## **Verifikation & Validierung**

- $\bullet$  Verifikation: Um die Korrektheit von Programmen in Bezug auf die Spezifikation zu garantieren, wird eine formale Verifikation benutzt. Dazu werden mathematische Korrektheitsbeweise durchgeführt.
- $\bullet$  Validierung: Durch eine Validierung kann überprüft werden, dass das System als Modell hinreichend genau nachgebildet wird. Techniken:
	- Inspektion
	- Plausibilitätsprüfung
	- Vergleich unabhängig entwickelter Modelle
	- Vergleichmessung an einem Referenzobjekt

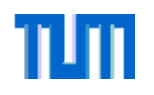

## **Übersicht über formale Methoden**

- $\bullet$  Deduktive (SW-)Verifikation
	- Beweissysteme, Theorem Proving
- $\bullet$  Model Checking
	- für Systeme mit endlichem Zustandsraum
	- Anforderungsspezifikation mit temporaler Logik
- • Testen
	- spielt in der Praxis eine große Rolle
	- $\,$  sollte systematisch erfolgen  $\rightarrow$  ausgereifte Methodik
	- ... stets unvollständig

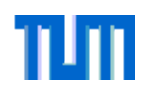

### **Verifikation in der Realität**

- • In der Industrie wird der Begriff Verifikation häufig im Zusammenhang mit nicht funktionalen Methoden verwendet:
	- Testen, Strategien:
		- 100% Befehlsabdeckung (Statement Coverage)
		- $\bullet$ 100% Zweigüberdeckung (Branch Coverage)
		- 100% Pfadüberdeckung (Path Coverage)
		- Siehe auch http://www.software-kompetenz.de/?10764
	- Code reviews
	- Verfolgbarkeitsanalysen

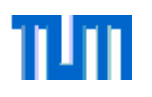

## **Testen**

## **Mit Testen ist es möglich die Existenz von Fehlern nachzuweisen, nicht jedoch deren Abwesenheit.**

- $\bullet$ Testen ist von Natur aus unvollständig (non-exhaustive)
- $\bullet$  Es werden nur ausgewählte Testfälle / Szenarien getestet, aber niemals alle möglichen.

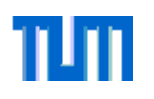

# **Deduktive Methoden**

- • Nachweis der Korrektheit eines Programms durch math.-logisches Schließen
- $\bullet$ Anfangsbelegung des Datenraums <sup>⇒</sup> Endbelegung
- $\bullet$  Induktionsbeweise, Invarianten
	- – klass. Bsp: Prädikatenkalkül von Floyd und Hoare, Betrachten von Einzelanweisungen eines Programms:

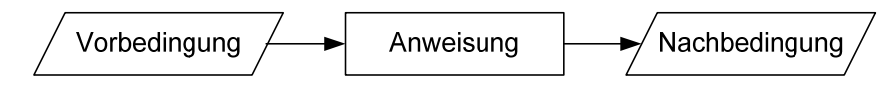

- $\bullet$ Programmbeweise sind aufwändig, erfordern Experten
- $\bullet$ i.A. nur kleine Programme verifizierbar
- $\bullet$ Noch nicht vollautomatisch, aber es gibt schon leistungsfähige Werkzeuge

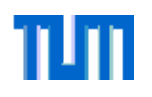

## **Temporale Logik**

- • Mittels Verifikation soll überprüft werden, dass:
	- Fehlerzustände nie erreicht werden

WS 08/09

- Der Aufzug soll nie mit offener Tür fahren.
- ein System irgendwann einen bestimmten Zustand erreicht (und evtl. dort verbleibt)
	- Nach einer endlichen Initialisierungsphase, geht der Aufzug in den Betriebsmodus über.
- Zustand x immer nach Eintreten des Zustandes y auftritt.
	- Nach Drücken des Tasters im Stockwerk wird der Aufzug in einem späteren Zustand auch dieses Stockwerk erreichen.
- $\bullet$  Um solche Aussagen auch für Rechner lesbar auszudrücken, kann temporale Logik, z.B. in Form von LTL (linear time temporal logic), verwendet werden.
- $\bullet$  In LTL wird Zustandsübergänge und damit auch die Zeit als diskrete Folge von Zuständen interpretiert.

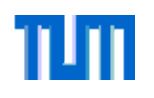

# **Kripke-Struktur**

- $\bullet$  Zur Darstellung eines Systems werden Kripke-Strukturen  $K = (V,I,R,B)$  und eine endliche Menge P von atomaren logischen Aussagen verwendet.
	- V: Menge binärer Variablen (z.B. Tür offen, Aufzug fährt)
	- Die Zustandsmenge S ergibt sich aus allen möglichen Kombinationen über V, somit gilt  $S = B<sup>V</sup>$
	- Menge der möglichen Anfangszustände I ⊆ S
	- R: Transitionsstruktur R⊆ S x S
	- $\,$  B: Bewertungsfunktion S x P  $\rightarrow$  {true,false} zur Feststellung, ob ein Zustand eine  $\,$ Eigenschaft auf P erfüllt
- $\bullet$  Mittels Model-Checking muss nun nachgewiesen werden, dass eine gewisse Eigenschaft P ausgehend von den Anfangszuständen
	- –immer gilt
	- schließlich erfüllt wird
	- …

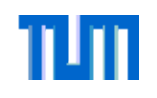

### **Explizites Model Checking: Verfahren**

- • Ausgehend von den Startzuständen exploriert der Model Checker mögliche Nachbarzustände:
	- Auswahl eines noch nicht evaluierten Zustandes
	- Prüfung aller möglichen Zustandsübergange:
		- bereits bekannter Zustand: verwerfen
		- unbekannter Zustand, Eigenschaft prüfen
			- falls Eigenschaft nicht erfüllt, Abbruch und Präsentation eines Gegenbeispiels
			- falls erfüllt, zur Menge der nicht evaluierten Zustände hinzufügen
	- Abbruchbedingung: alle erreichbaren Zustände wurden überprüft
- $\bullet$ Problem: Zustandsexplosion
- • Literaturhinweis: Edmund M. Clarke, Orna Grumberg, Doron A. Peled, *Model Checking*, 1999, MIT Press

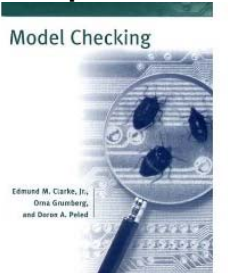

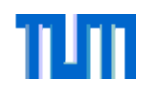

### **Umgang mit Model Checking**

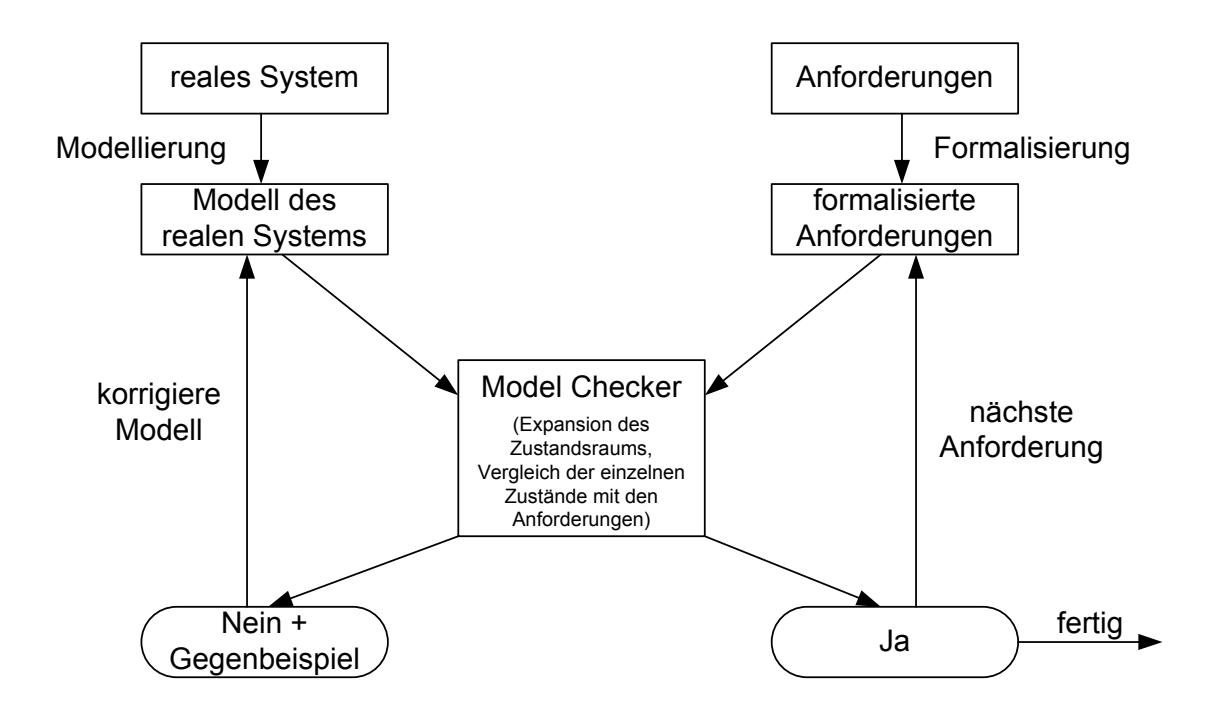

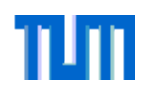

## **Weitere Strategien**

- $\bullet$  Symbolische Model Checker:
	- Grundidee: durch eine einfache Formel können viele Zustände zu einem Zustand gekapselt werden
	- Verwendung von binären Entscheidungsdiagrammen (binary decision diagrams – BDD)
- $\bullet$  Bounded Model Checker:
	- Grundidee: durch Abstraktion können viele Zustände zusammengefasst werden (z.B. Aufteilung der ganzen Zahlen in positive, negative Zahlen und 0)
	- – Häufig sind diese Model Checker pessimistisch (Präsentation von Gegenbeispielen, die keine sind)

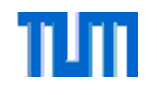

### **Probleme mit formalen Methoden**

- $\bullet$ Entwickler empfinden formale Methoden häufig als zu kryptisch
- $\bullet$ Beispiel TLA:

 $H Cini \triangleq \wedge hr \in \{0, ..., 23\}$  $Hcnxt \triangleq \wedge hr' = IF hr \neq 23\text{ THEN } hr + 1 \text{ ELSE } 0$  $HC \triangleq \wedge HCini$  $\wedge$   $\Box$  HCnxt

 $\bullet$  Neue Ansätze: Erweiterung der Programmier / Modellierungssprachen, automatische Übersetzung

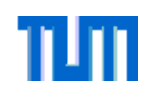

## **1. Beispiel: Verifikation in Esterel Studio**

- $\bullet$  Esterel Studio bietet eine eingebaute Verifikationsfunktionalität zur einfachen Verifikation von Programmen
- $\bullet$  Zur Modellierung der verschiedenen Eigenschaften kann das Schlüsselwort assert verwendet werden.
- • Im Verifikationsmodus können die Eigenschaften dann getestet werden, dabei stehen Methoden zum unbegrenzten / in der Testtiefe begrenzten Modell Checking, sowie zum symbolischen Model Checking zur Verfügung.
- $\bullet$  Grundsätzliche Vorgehensweise:
	- Finden von Fehlern in den Annahmen / Modellen mit begrenztem Model Checker
	- – Nachweis der Korrektheit des verbesserten Modells in Bezug auf die korrigierten Eigenschaften mit unbegrenztem Model Checking / symbolischen Model **Checking**
- •Details siehe Demonstration

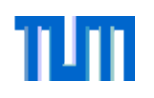

## **2. Beispiel: BoogiePL in Kombination mit Z3**

- $\bullet$  Grundidee: Verifikation von C# Programmen durch Erweiterung Spec# von Microsoft
- $\bullet$  Das Spec#-Programm wird in Zwischensprache BoogiePL übersetzt. Die geforderten Eigenschaften werden dann mit Hilfe des SMT-Solvers Z3 nachgewiesen.
- $\bullet$  Grundkonstrukte (Ausschnitt):
	- assert: Annahmen die durch den Beweiser verifiziert werden müssen
	- assume: Annahme durch den Benutzer, Zuständsübergänge, die der Annahme widersprechen werden vom Beweiser ignoriert
	- havoc: Zuweisung eines beliebigen Wertes an eine Variable (z.B. zur Simulation der Umgebung)

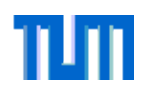

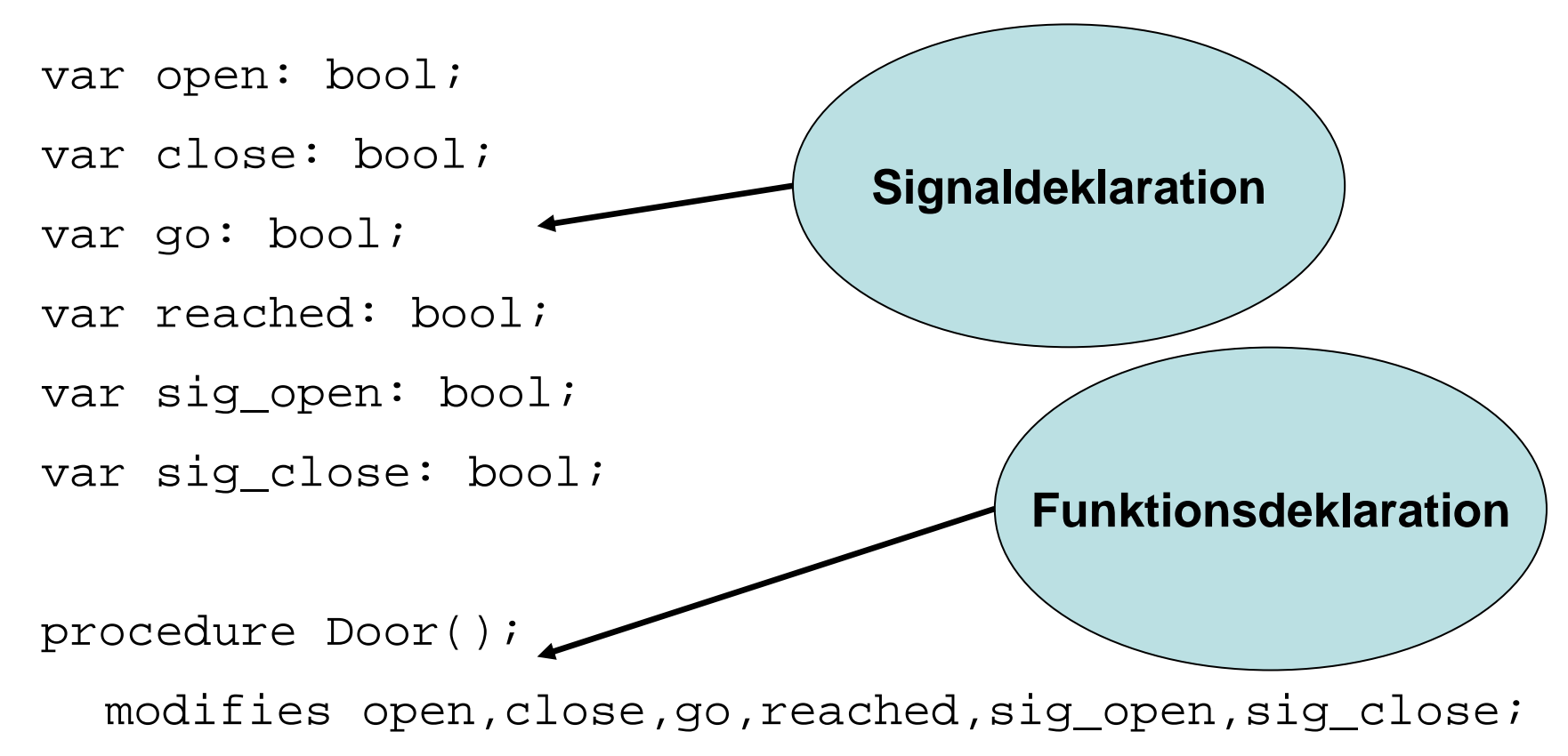

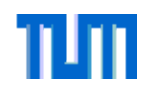

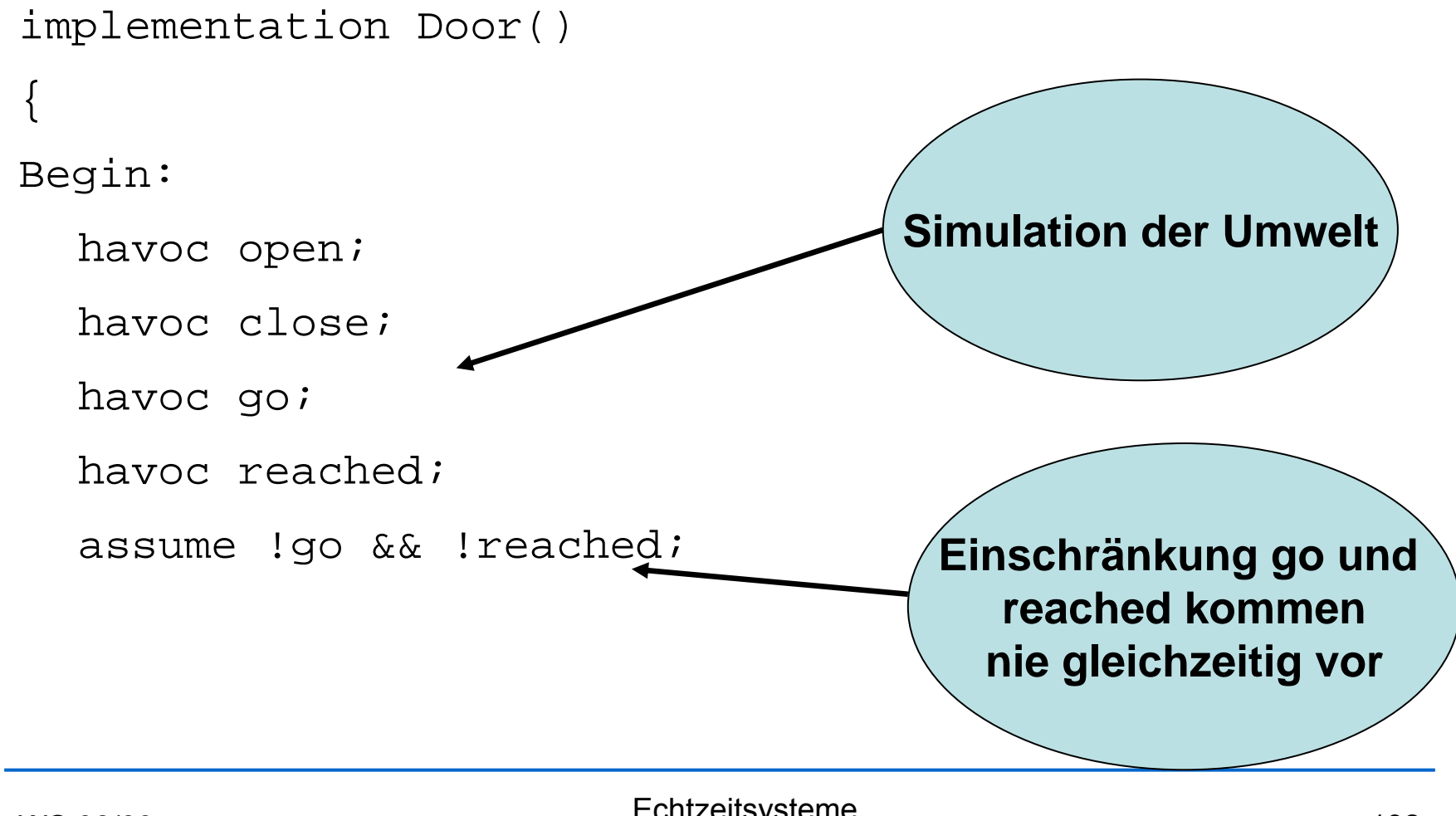

WS 08/09

Echtzeitsysteme Lehrstuhl Informatik VI – *Robotics and Embedded Systems* <sup>132</sup>

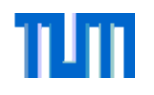

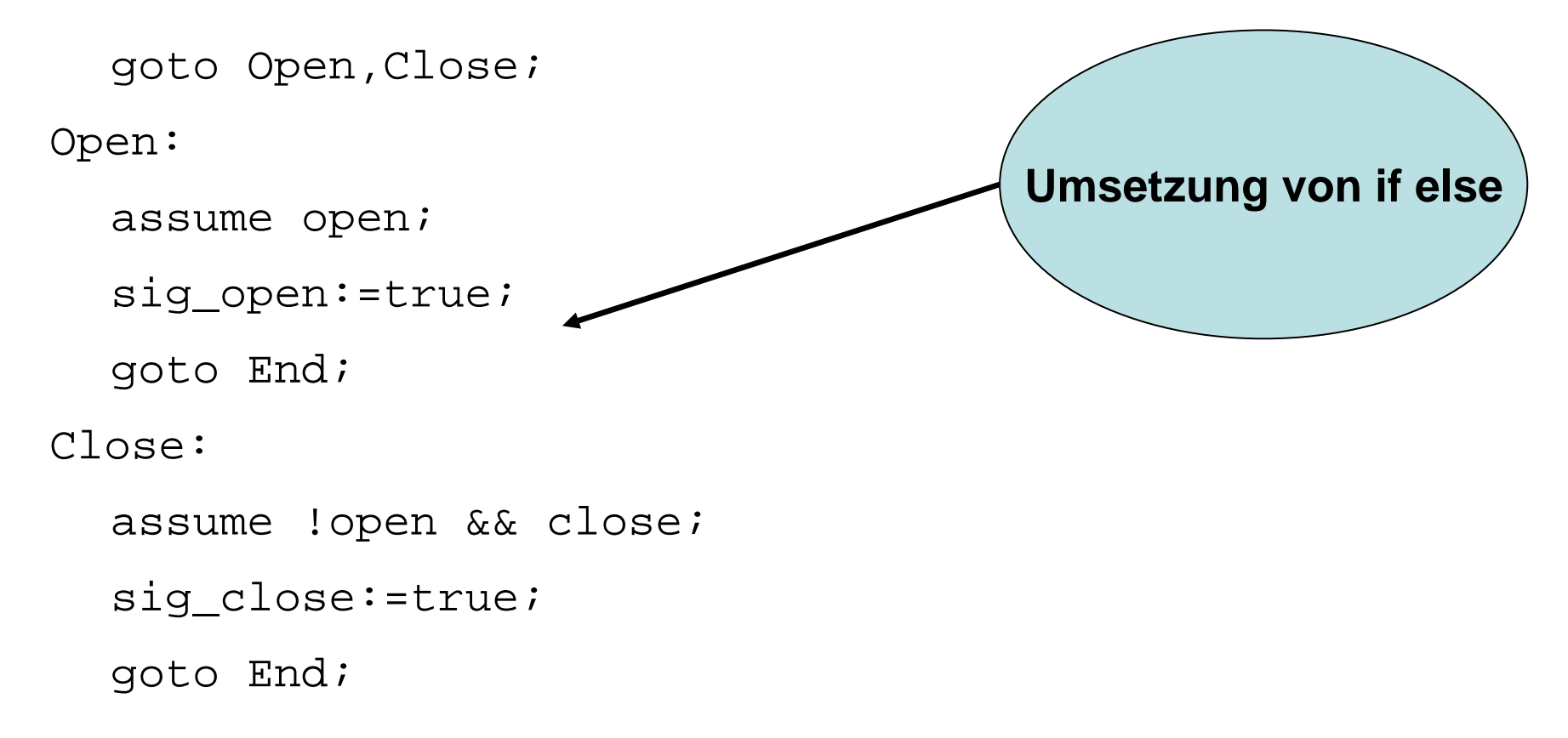

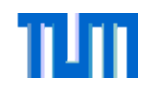

End:

WS 08/09

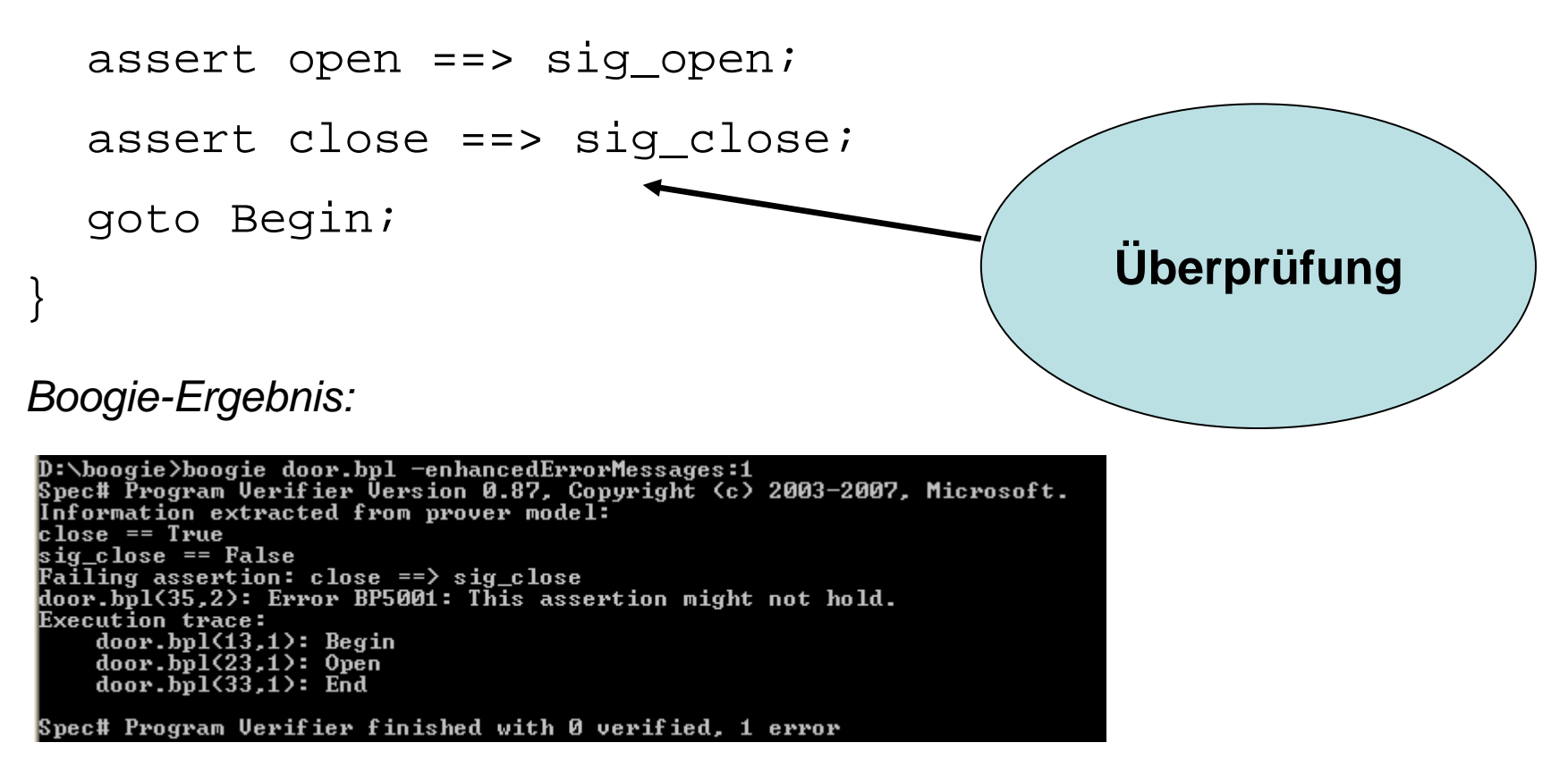